# Introdução à linguagem HTML

# Volnys Borges Bernal

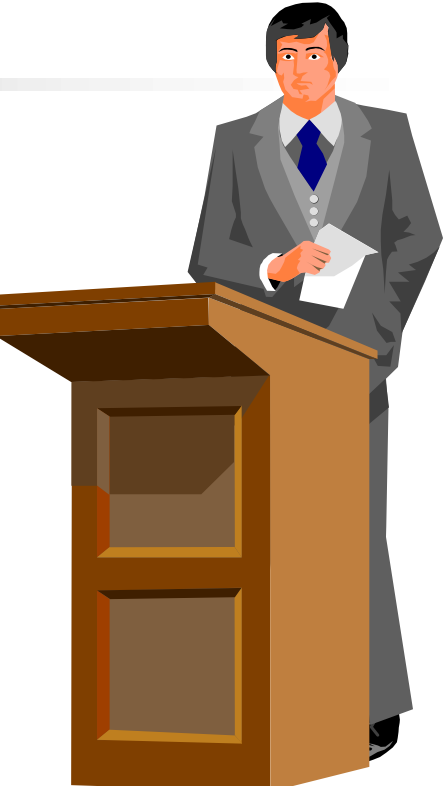

1

# Introdução à linguagem HTML

# Sumário

- **Nisão geral**
- **Primeira página**
- **Principais tags**
- **Principais atributos**
- **Formulários**

© 2011-2015 Volnys Bernal 3

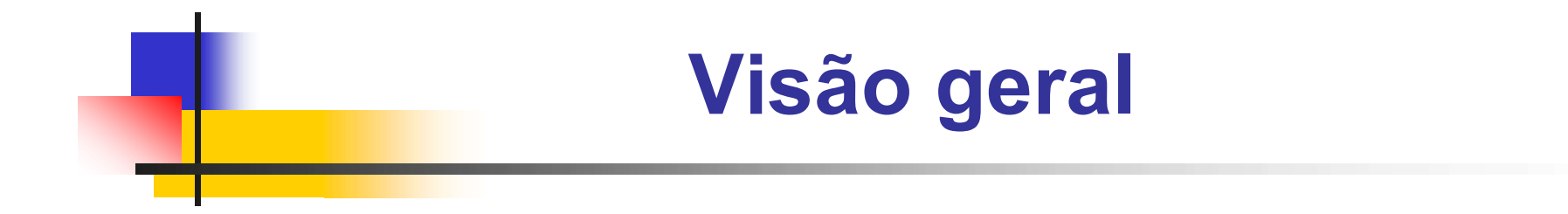

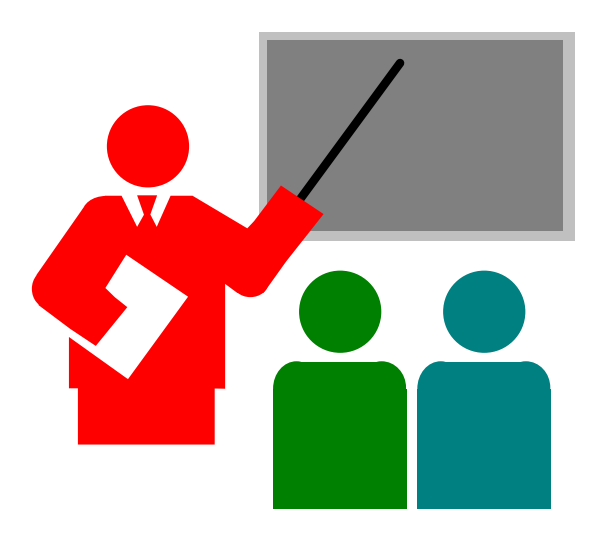

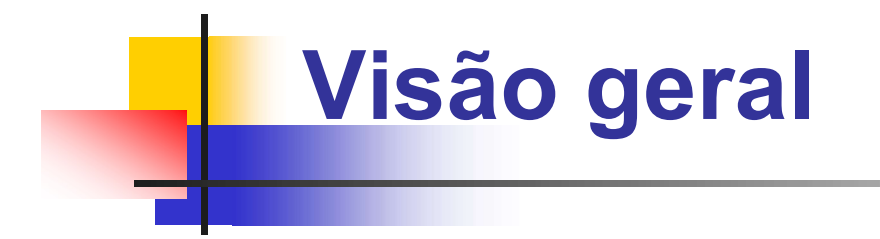

#### **D** HTML

- $\blacksquare$  HTML = HyperText Markup Language
- **Linguagem de marcação (Markup) para de páginas WEB**
- Padrão W3C (World Wide Web Consortiun)
- Versões da linguagem:
	- **HTML 2.0, 1995, RFC 1866** 
		- $+$  RFC 1867, RFC 1942, RFC 1980, RFC 2070
	- **HTML 3.2, 1997, W3C Recomendation**
	- **HTML 4.0, 1997, W3C Recomendation**
	- **HTML 5.0, 2014, W3C Recomendation**

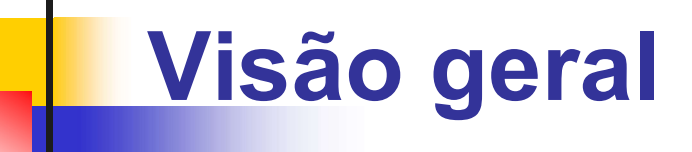

### **B** Marcação (*markup*)

**Realizada através das tags** 

# **D** Tag HTML

- Delimitadas por "<" e ">"
- **Usadas para descrever um elemento**
- **Exemplo de tags HTML:** 
	- $\blacksquare$  <html>
	- $\blacksquare$  </html>
	- $\blacksquare$  <head>
	- $\blacksquare$  <p>
	- ....

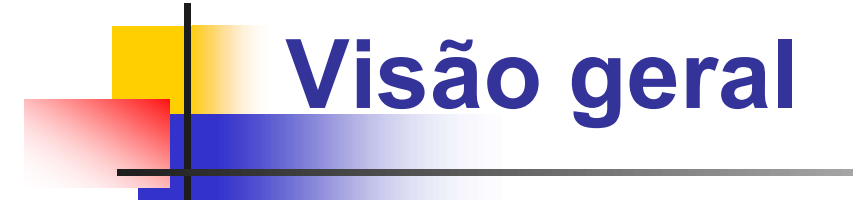

#### Documento HTML

C 2013-2015 Volnys Bernal<br> **Visão geral**<br> **Produmento HTML**<br> **Relação de elementos HTML** organizados em árvore na qual<br>
alguns elementos são filhos de outros. alguns elementos são filhos de outros.

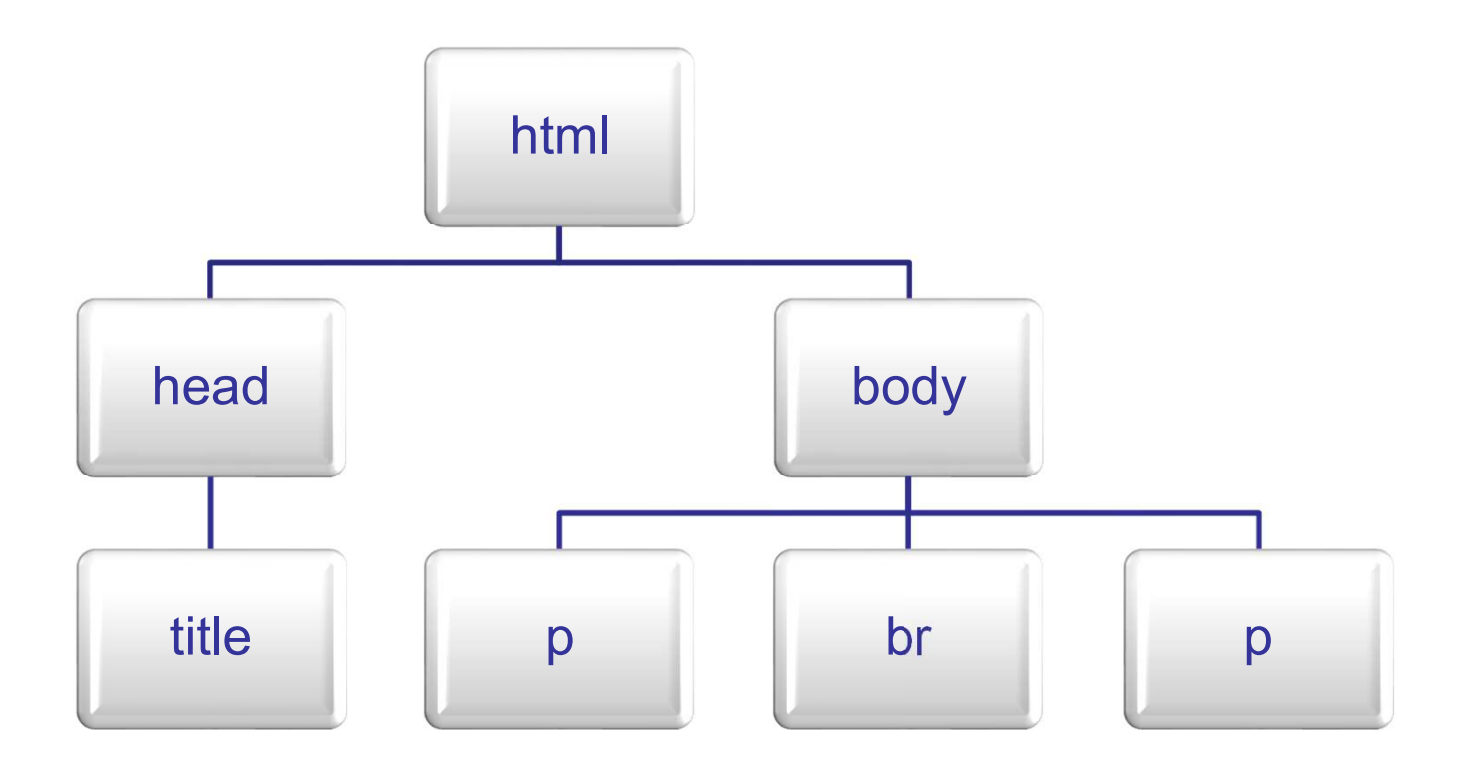

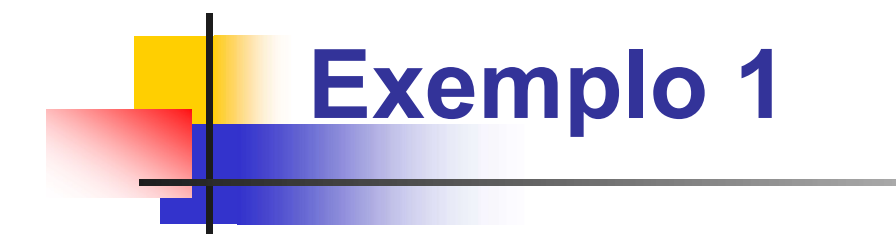

# Árvore de elementos

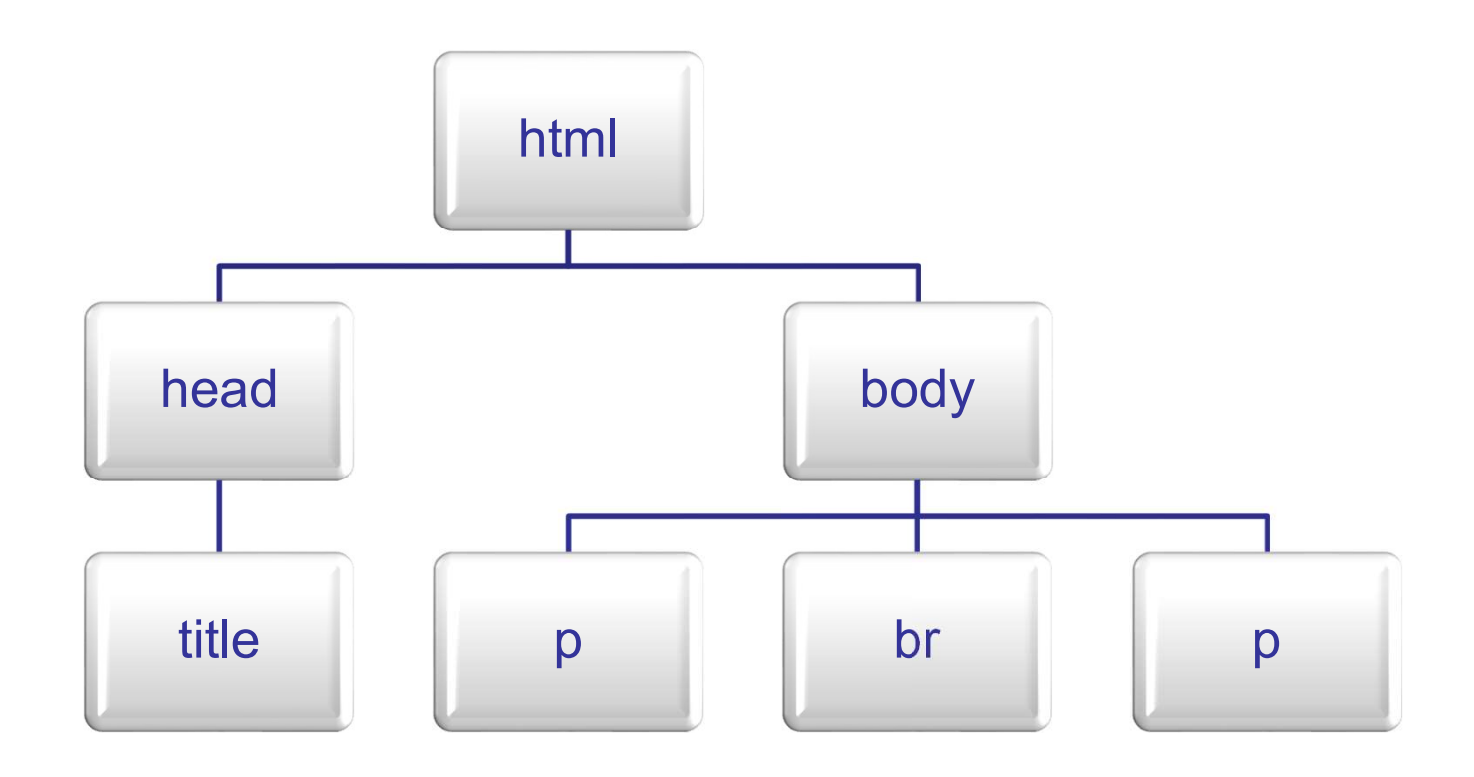

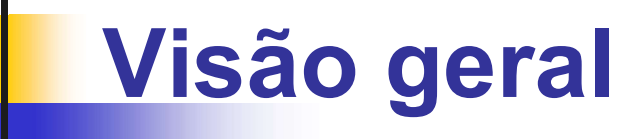

### **D** Elemento HTML

- **Geralmente contém três componentes:** 
	- Tag incial, conteúdo e Tag final
- Sintaxe de um elemento HTML:
	- <nometag> conteúdo </nometag>
- **Exemplos:**

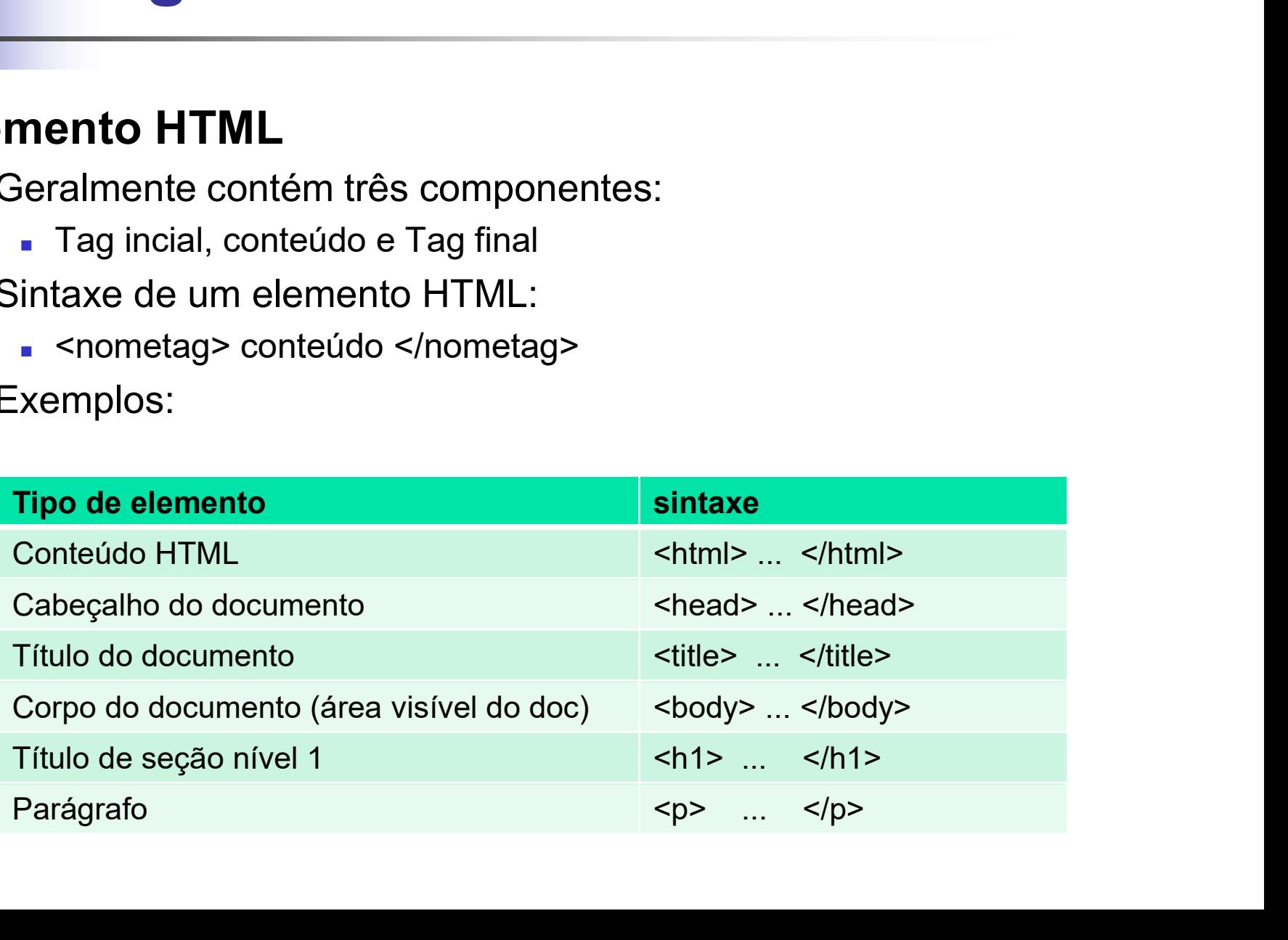

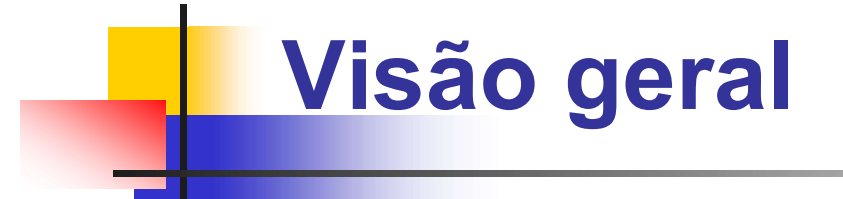

#### **D** Elemento Raiz

 O elemento raiz desta grande árvore é sempre o "elemento HTML" ( <html> )

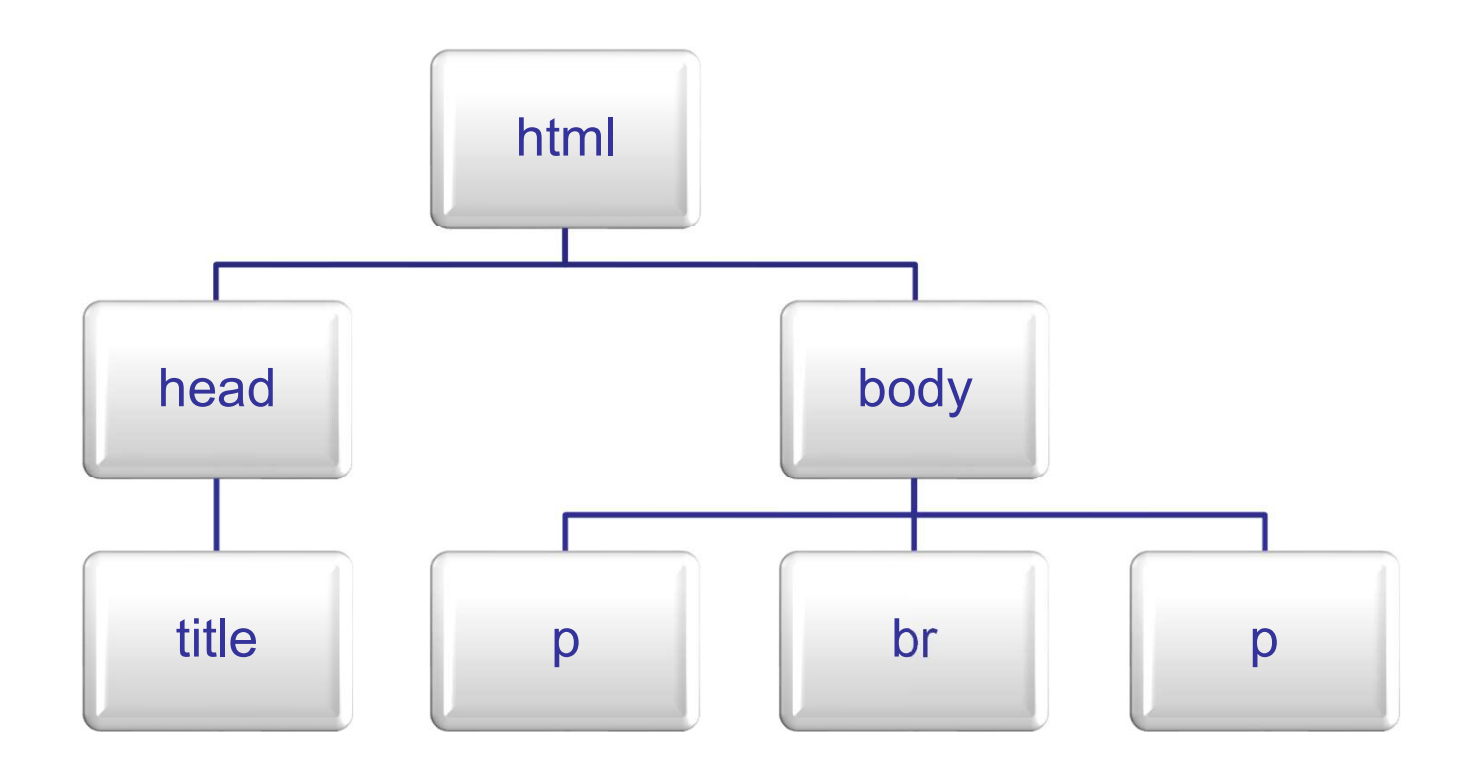

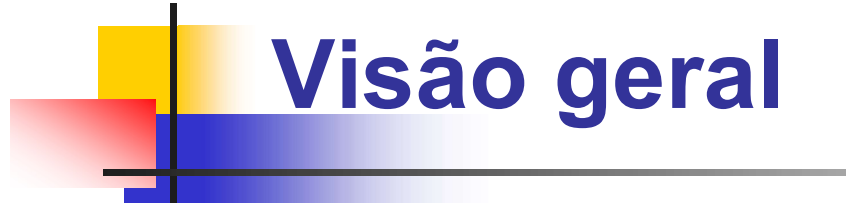

# □ Extensão ".html"

**Um arquivo com documento HTML devem ter a** extensão ".html".

# Delimitadores no documento HTML

- Equivale a um delimitador qualquer combinação de:
	- **Espaços**
	- Tabulação
	- Mudança de linha

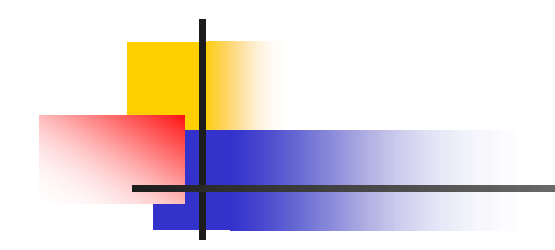

# Exemplo 1

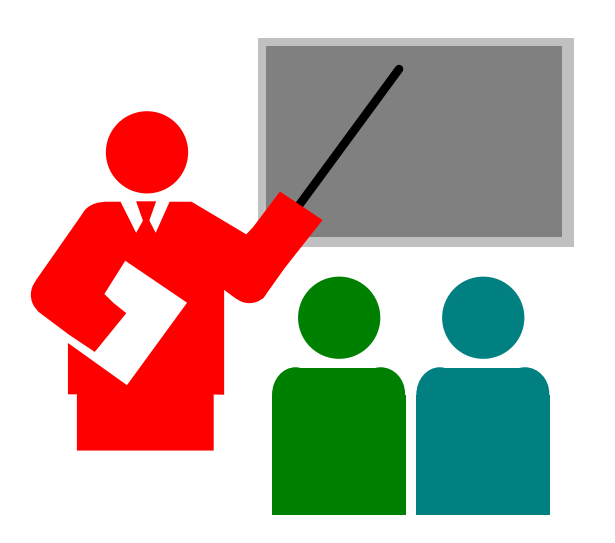

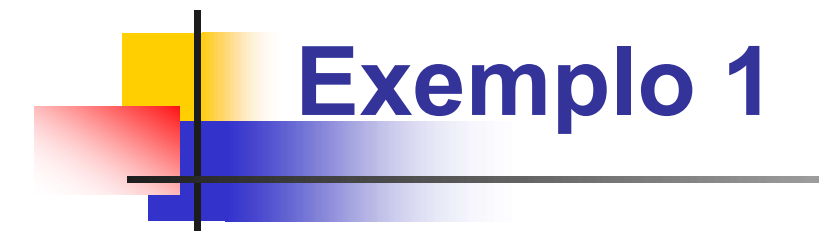

# □ Página HTML "Hello world"

- **Baixar arquivo HTML HelloWord.txt**
- **Renomear arquivo para HelloWorld.html**

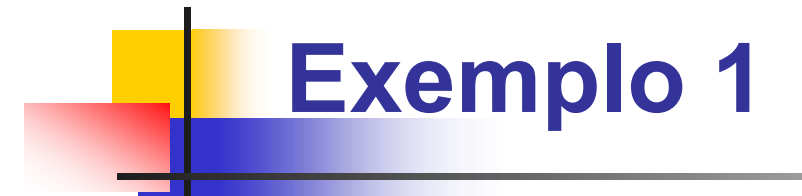

# Página HTML "Hello world"

```
<!DOCTYPE html>
\hbox{\tt <html>>}<head> 
      <title> Minha primeira página </title> 
  </head> 
  <body> 
      <p> Hello world! </p> 
      \langlehr>
      <p> Olá a todos! </p>
  </body> 
\langle/html\rangle
```
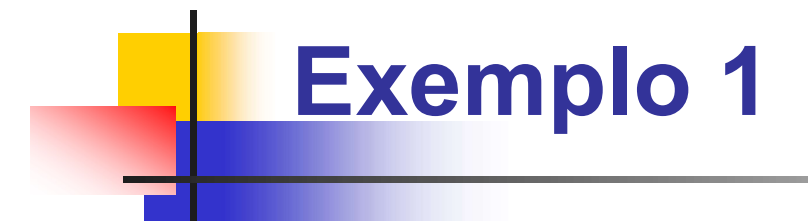

# Apresentação no browser

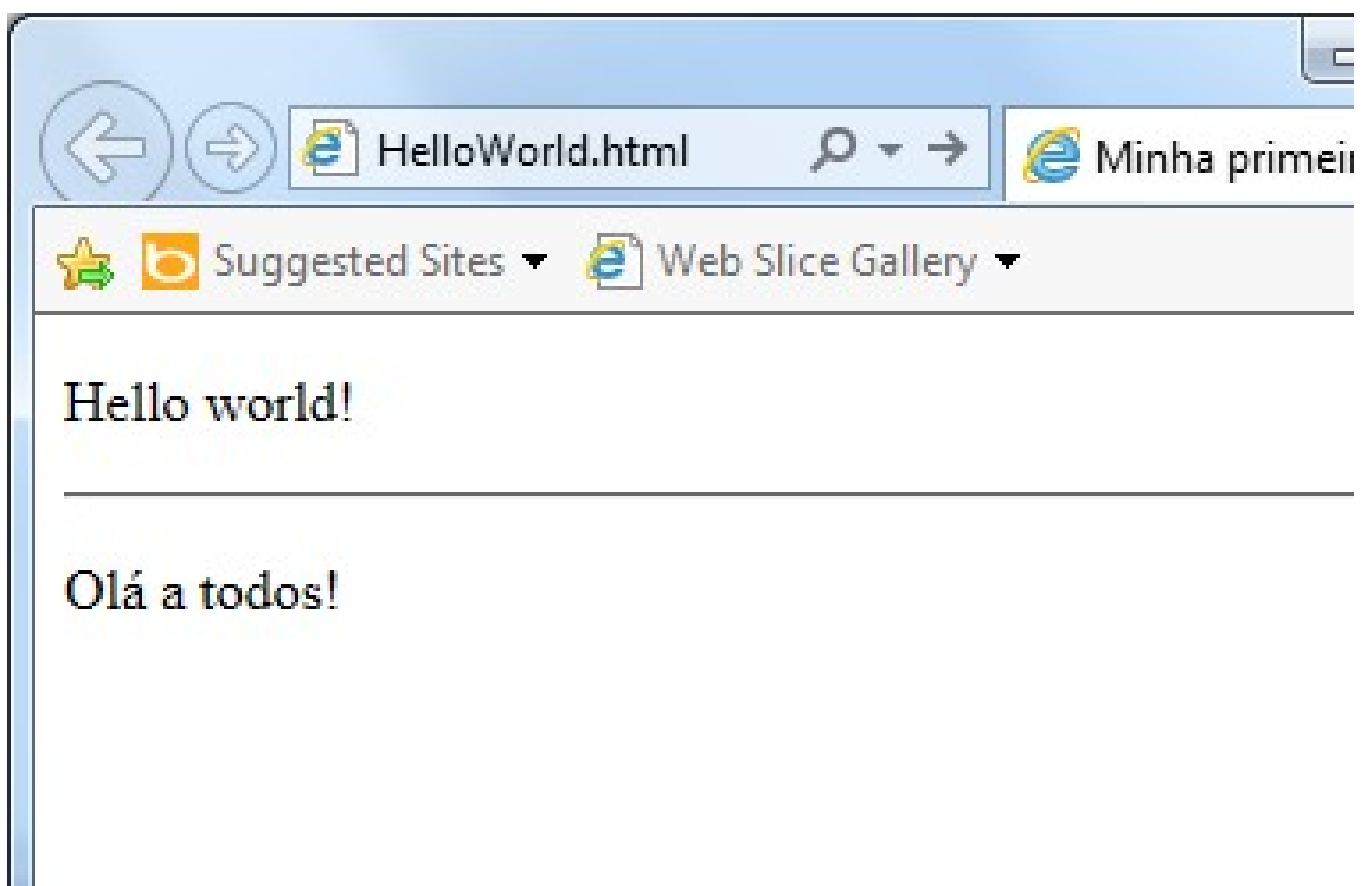

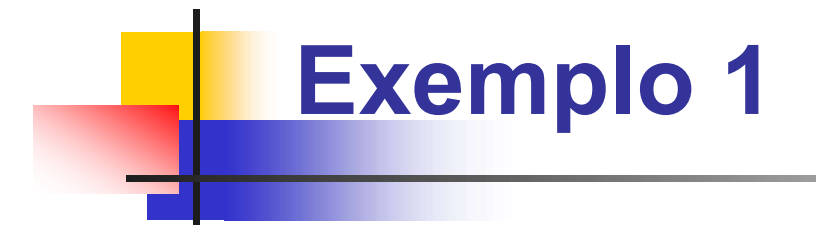

# Executar no ambiente w3schools.com

- Facilita a execução de testes
- Acessar URL w3schools.com
- **Execute algum exemplo**
- Copie o conteúdo "helloworld.txt" a janela de testes e execute ("Run")

# Estrutura geral de um documento HTML

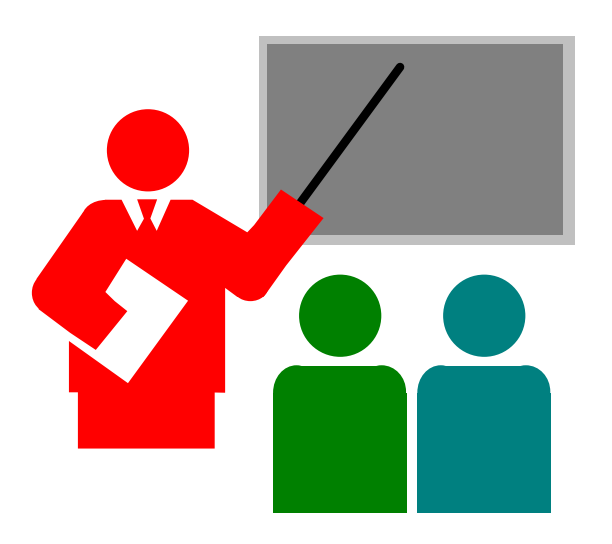

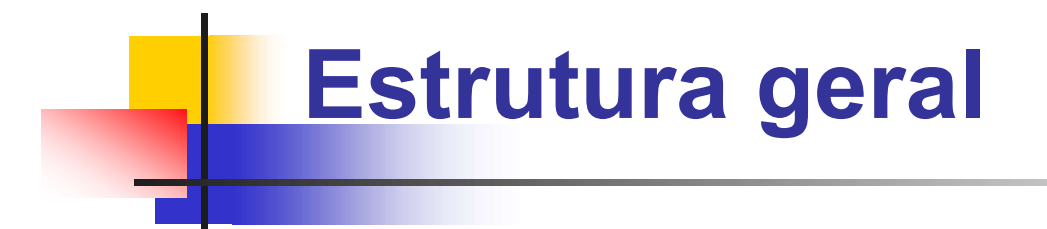

- **um documento HTML possui a seguinte estrutura** geral: **Estrutura geral<br>Jm documento HTML possui a seguinte estrutura<br>jeral:<br>• Instrução DOCTYPE** *(identif. do tipo de documento)***<br>• Elemento head** *(cabeçalho do documento html)***<br>• Elemento head** *(cabeçalho do documento)* 
	-
	- Elemento html (descrição do documento html)
	- Elemento head (cabeçalho do documento)
	- Elemento body (corpo do documento)

# Estrutura geral

### **u** Instrução DOCTYPE

- DOCTYPE não é uma tag, mas uma instrução
- **Deve ser a primeira linha do código**
- Indica qual a especificação deve ser utilizada para interpretar o documento

#### $-HTML5$

<!DOCTYPE html>

#### $-HTMI$  4

<!DOCTYPE HTML PUBLIC

"-//W3C//DTD HTML 4.01 Transitional//EN" "http://www.w3.org/TR/html4/loose.dtd">

# Estrutura geral

### □ Somente o elemento <body> é apresentado pelo browser.

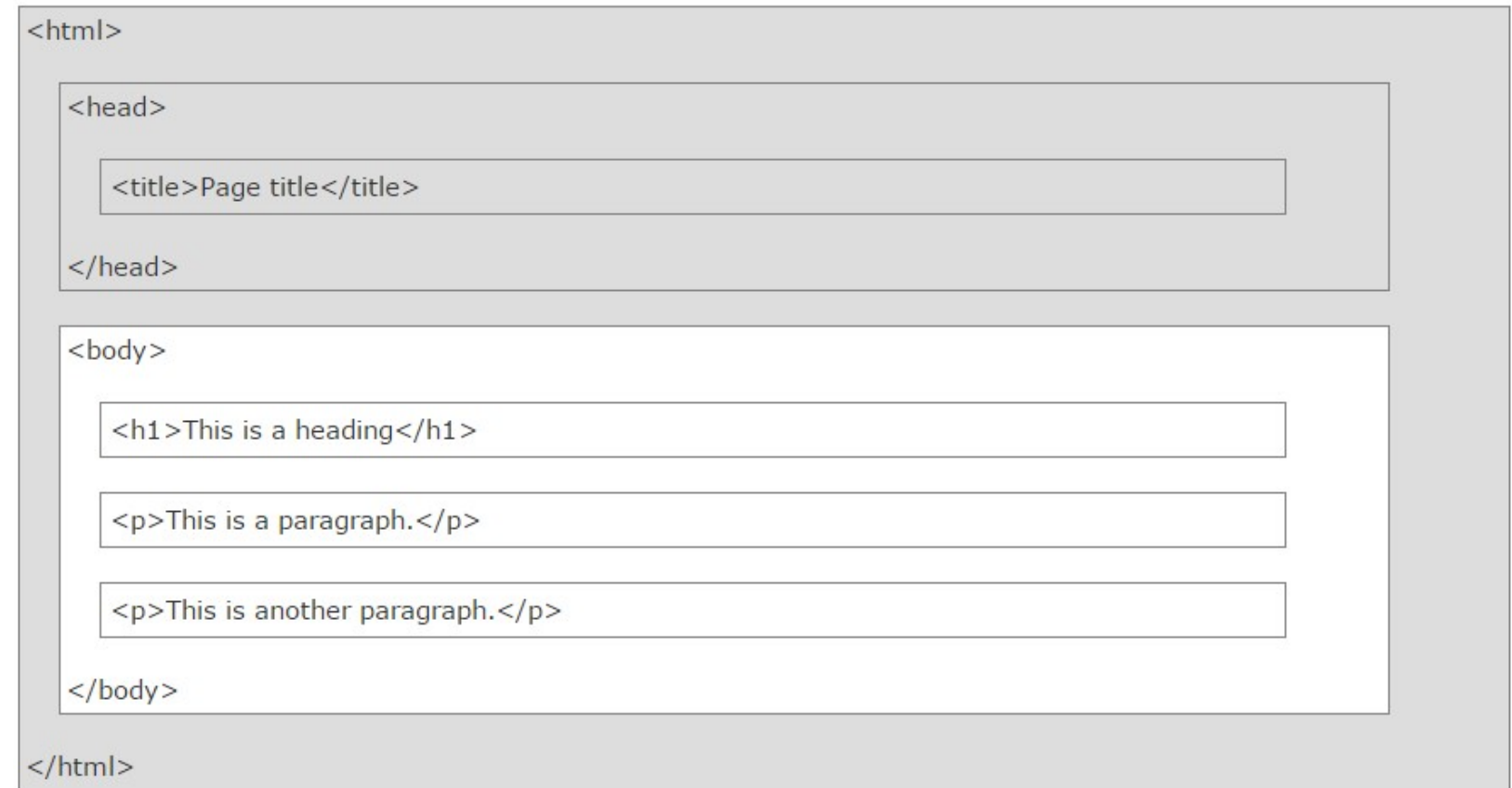

© 2011-2015 Volnys Bernal 20

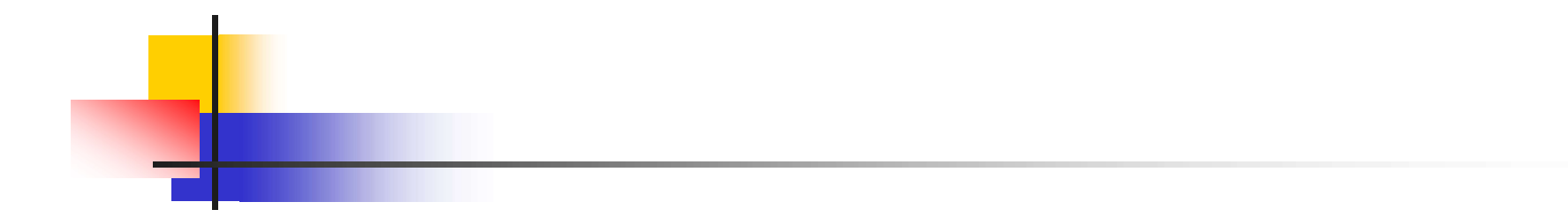

# Tipos de elementos HTML

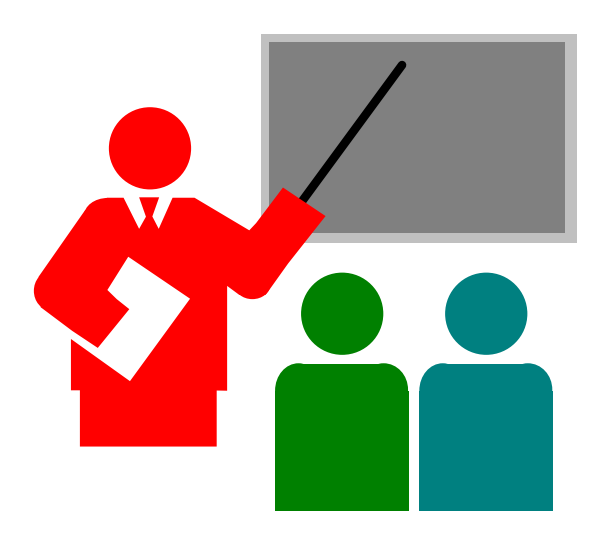

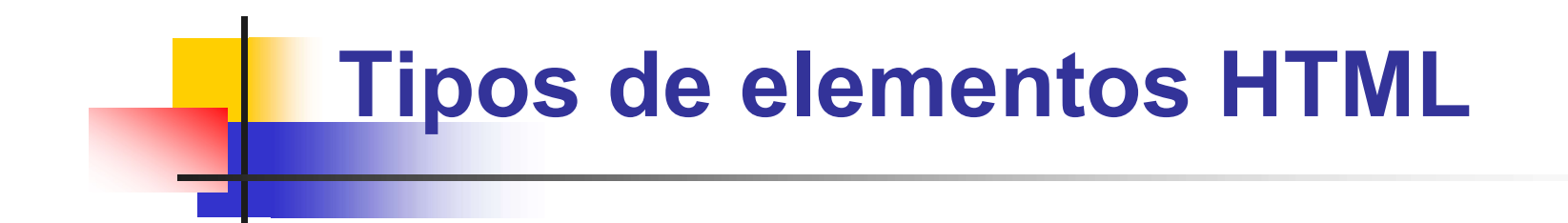

**Existem três tipos de elementos HTML:** 

- **Raw text**
- **Normal**
- **void**

# Tipos de elementos HTML **Solution Contriguing Control Control Control Control Control Control Control Control Control Control Control Control<br>Start tag, conteudo de texto e end tag<br>1<br>1 - Start tag - <tag>:<br>1 - Delimitador do início do elemento<br>1**

#### **Elemento "raw text"**

- **Composto por** 
	- Start tag, conteudo de texto e end tag
- Sintaxe
	- <tag> conteúdo de texto </tag>
- Sendo:
	- - Delimitador do início do elemento
- **Pode incorporar qualquer quantidade de atributos HTML** omposto por<br>
Start tag, conteudo de texto e end tag<br>
intaxe<br>
Start tag - ctag>:<br>
Conteúdo de texto </tag><br>
Belimitador do início do elemento<br>
Pode incorporar qualquer quantidade de atributos<br>
Pode incorporar qualquer quant
	- Conteúdo de texto:
		- **Texto a ser apresentado**
		- Não permite inclusão de outros elementos
	- - delimitador do término do elemento
- **Exemplo:** 
	- $\blacktriangleright$  <p> Este é um parágrafo. </p>

# Tipos de elementos HTML

#### **Elemento "normal"**

- Composto geralmente por:
	- Start tag, conteúdo e end tag
- **Sintaxe:** 
	- <tag> conteúdo </tag>
- Sendo:
	- Start tag:
- **Pode incorporar qualquer quantidade de atributos HTML** s Start tag, conteudo e end tag<br>intaxe:<br>
start ag:<br>
start tag:<br>
start tag:<br>
start tag:<br>
start tag:<br>
start tag:<br>
start tag:<br>
start tag:<br>
start tag:<br>
start to conter text ou outros elementos<br>
bedies to conter text ou outros
	- Conteúdo:
		- **Pode conter texto ou outros elementos**
	- **End tag:** 
		- **Pode ser omitido em algumas situações**
- **Exemplo:**

#### <form>

- First name: <br>
- 

# Tipos de elementos HTML

### **Elemento "void"**

- Comporto por
	- Somente por um start tag
	- Não possui conteúdo e end tag
- Sintaxe
	- $\blacksquare$  <tag>
- Não contém elementos filhos
- Start tag geralmente contém vários atributos.
- Alguns representam âncoras de localização de documentos externos, como imagens e especificações - Somente por um start tag<br>
- Não possui conteúdo e end tag<br>
intaxe<br>
- <tag><br>
- <tag><br>
fão contém elementos filhos<br>
tart tag geralmente contém vários atributos.<br>
Iguns representam âncoras de localização de document<br>
xtern
- **Exemplos:** 
	- $\blacksquare$  <br>
	-
	- <link rel="stylesheet" href="fancy.css" type="text/css" />

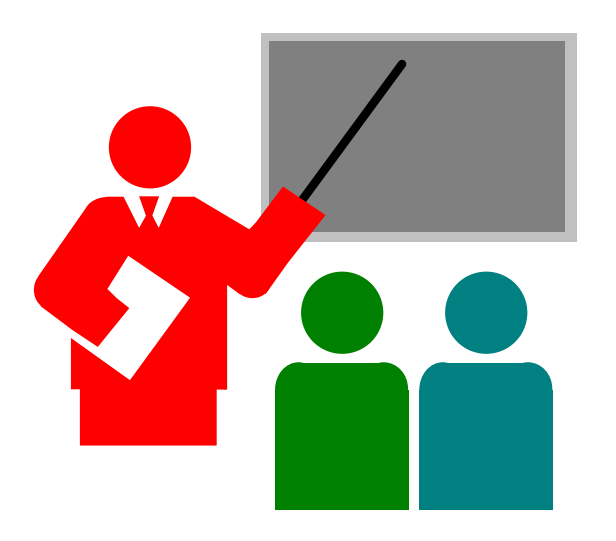

- Elemento "html"
	- **Engloba todo o documento HTML:** <html> ... </html>
	- Dividido em duas partes:
		- Cabeçalho da página
			- Contém metadados e configurações da página <head> …. </head>
		- Corpo da página
			- Contém os dados que são apresentados no browser  $\langle \text{body}\rangle$  ...  $\langle \text{body}\rangle$

# □ Elemento parágrafo "p"

- Usado dentro do elemento body: <p> Bla bla bla bla </p> <p> Bla bla bla bla </p>
- Sequência de espaços, tabulações e mudança de linha na apresentação da página são tratados como um único espaço.

#### **Exemplo:**

<p> Este parágrafo contém vários espaços, tabulações e mudanças de linha, mas o browser irá ignora-los.

# Principais elementos HTML **incipais elementos HTML**<br>mento quebra de linha "br"<br><sup>Isado dentro do elemento body:<br><p> Parágrafo com <br> <p> quebra de linha </p><br>mento Linha divisória horizontal "hr"</sup>

# □ Elemento quebra de linha "br"

Usado dentro do elemento body:

<br>

# Elemento Linha divisória horizontal "hr"  $\langle$ hr $\rangle$

# □ Comentário "!-"

<!– Este é um comentário -->

# D Exemplo:

Este é um parágrafo.

<!DOCTYPE html>

 $\hbox{\tt >}$ 

<head>

<title> Exemplo de parágrafo </title>

</head>

<body>

<p> Este é um parágrafo. </p>

 $\langle$ br>

<p> Este é outro parágrafo. </p>

 $\langle h r \rangle$ 

<p> Este é mais um parágrafo. </p>

</body>

</html>

Este é outro parágrafo.

Este é mais um parágra

# □ Elemento "title"

- **Título do documento**
- Metadado (não é apresentado na página)
- **Deve estar presente somente no elemento head**
- Deve ocorrer no máximo uma vez

<head>

<title> Título da página </title> </head>

# □ Elemento "h1", "h2", ...

**Título de seções** 

<body>

- <h1> Heading1 </h1>
- <h2> Heading2 </h2>
- <h3> Heading3 </h3>
- <h4> Heading4 </h4>
- <h5> Heading5 </h5>

</body>

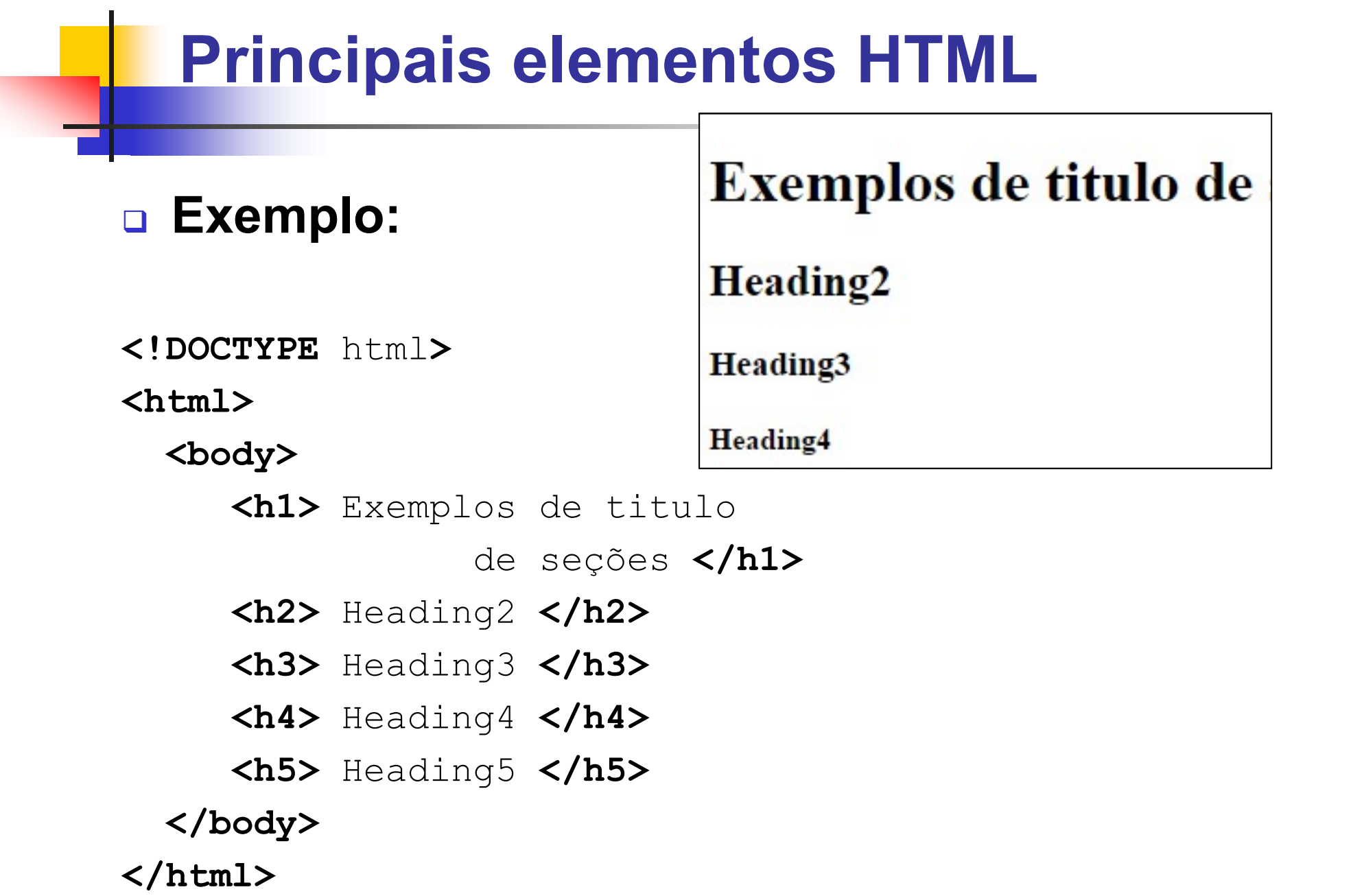

# □ Elemento "ul" (unorded list)

- Lista não ordenada de itens
- Cada item da lista é apresentado em uma linha separada com bulet.
- **Item é representado pelo elemento "li"**

 $\langle u1 \rangle$ 

 $\langle$ li> UOL  $\langle$ /li> <li> Folha </li> <li> Estadão </li>  $\langle \text{u1} \rangle$ 

# Principais elementos HTML **Principais elementos HTML**<br> **Exemplo de elemento "ul" (unorded list) :**<br>
Exemplo de elemento "ul" (unorded list) :<br>
Expoctype html>

<!DOCTYPE html>

 $\hbox{\tt >}$ 

<body>

<p> Notícias: </p>

#### $\langle u1 \rangle$

 $\langle$ li> UOL  $\langle$ /li> <li> Folha </li> <li> Estadão </li>  $\langle \text{u1} \rangle$ 

</body>

 $\langle$ /html $\rangle$ 

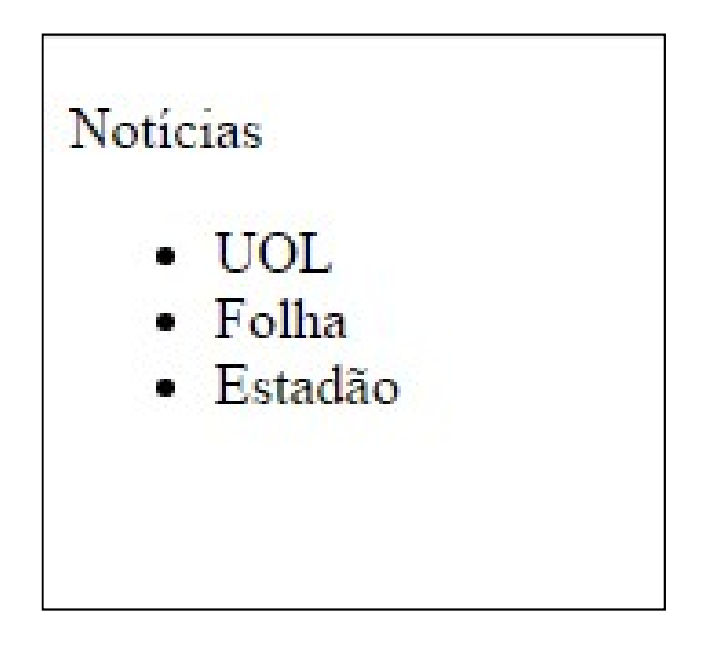

# □ Elemento "ol" (orded list)

- Lista ordenada de itens
- Cada item da lista é apresentado em uma linha separada com bulet.
- **Item é representado pelo elemento "li"**

#### $\langle$ ol $>$

 $\langle$ li> UOL  $\langle$ /li> <li> Folha </li> <li> Estadão </li>  $\langle$ /ol>

# Principais elementos HTML Principais elementos HTML<br>□ Exemplo de elemento "ol" (orded list) :<br><!DOCTYPE html>

<!DOCTYPE html>

 $\left\langle \text{htm1}\right\rangle$ 

<body>

<p> Notícias: </p>

 $\langle$ ol $\rangle$ 

 $\langle$ li> UOL  $\langle$ /li>

<li> Folha </li>

<li> Estadão </li>

 $\langle$ /ol $\rangle$ 

</body>

 $\langle$ /html $\rangle$ 

Noticias:

- 1 UOL
- 2. Folha

3. Estadão

# □ Elemento "img"

- **Imagem**
- **Permite incluir um objeto tipo imagem à página**
- **Atributos relevantes:** 
	- **Arquivo fonte (src)**
	- **Texto alternativo (atl)**
	- Largura (width)
	- Altura (height)
- Sintaxe:
	- Simg src="url" demais atributos>
- **Exemplo**
- tributos relevantes:<br>• Arquivo fonte (src)<br>• Texto alternativo (atl)<br>• Largura (width)<br>• Altura (height)<br>intaxe:<br>• <img src="url" demais\_atributos><br>xemplo<br>• <img src="logo3.jpg" alt="Logo" width="100"<br>height="100" > height="100" >

# **Elemento "a" (link)**

- Metadado que expressa relacionamento entre documentos
- **Permite definir um objeto (texto ou imagem) que, quando** selecionado, busca outro documento
- Atributos relevantes:
	- Atributo href (*hiperlink reference*): permite identificar a URL do documento a ser buscado
- Sintaxe:
	- $\blacksquare$  <a href="url"> link text </a>
- **Exemplo:**

```
<a href="http://www.usp.br"> 
   Universidade de São Paulo
\langlea>
```
© 2011-2015 Volnys Bernal 39

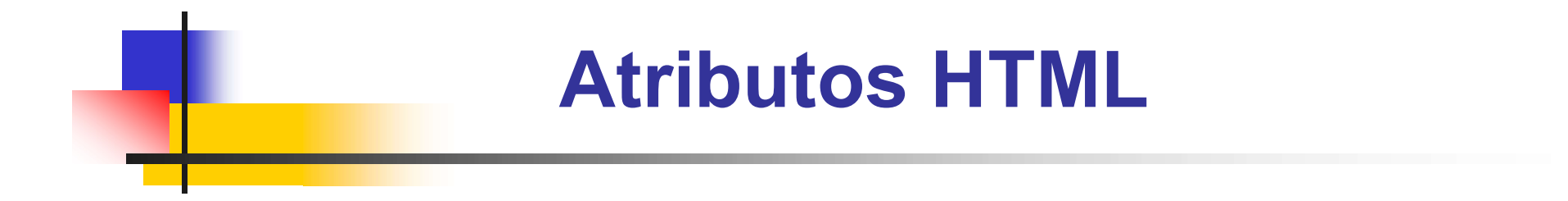

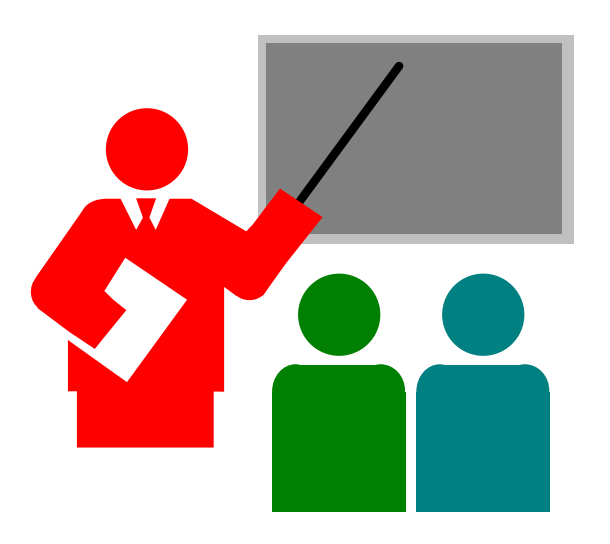

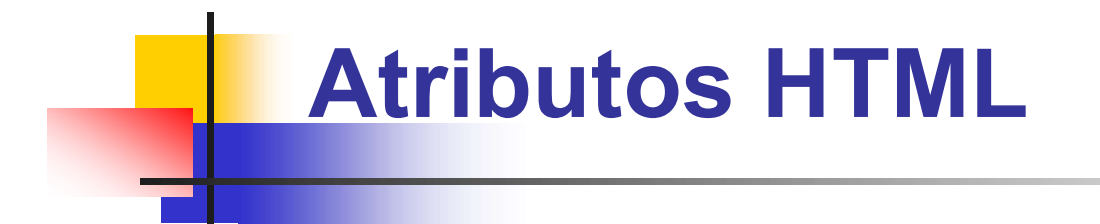

**Elementos HTML podem conter atributos** 

#### **D** Atributos:

- **Fornecem informações adicionais sobre um determinado** elemento HTML
- São sempre especificados no tag inicial do elemento
- São definidos na seguinte sintaxe:
	- nome="valor"

# Atributos HTML

#### Atributo "title"

- **Permite definir um título a um elemento**
- O título não é apresentado, aparece na forma de tooltip somente quando o mouse passa sobre o elemento

```
<p title="Threads">
Threads são linhas de execução sobre um determinado 
 espaço de endereçamento
\langle/p>
```
# Atributos HTML

# Atributo "href"

- $\blacksquare$  href = hiperlink reference
- **Pode ser:** 
	- Absoluto: contém o caminho completo, incluindo o site
	- Relativo: relativo ao site

```
<a href="http://www.usp.br"> 
   Universidade de São Paulo
\langlea>
```
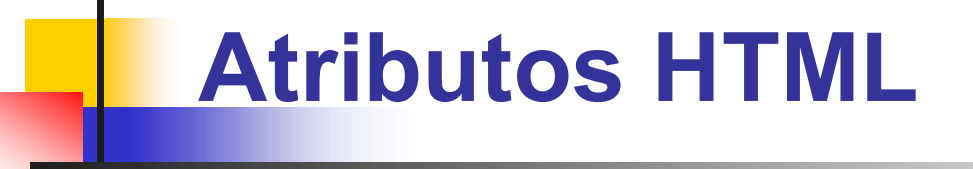

### **Exemplo: itens de menu com link**

 $\langle$ hr $>$ 

<h2> Notícias </h2>

 $\langle u1 \rangle$ 

```
\langleli>
        <a href="http://www.uol.com.br/"> UOL </a> 
    \langle/li>
    \langleli>
        <a href="http://www.folha.com.br/"> Folha </a> 
    \langle/li>
    \langleli>
        <a href="http://www.estadao.com.br/"> Estadao </a> 
    \langle/li>
\langle \rangleul>
```
# Atributos HTML

# Atributos para elemento "img" ributos HTML<br>
ibutos para elemento "img"<br>
'odem ser utilizados em imagens<br>
:xemplo de atributos de imagens:<br>• src – URL da imagem<br>• width – largura da imagem<br>• height – altura a imagem **ributos HTML**<br>
ibutos para elemento "img"<br>
'odem ser utilizados em imagens<br>
:xemplo de atributos de imagens:<br>• src – URL da imagem<br>• width – largura da imagem<br>• height – altura a imagem **ributos HTML**<br>
ibutos para elemento "img"<br>
'odem ser utilizados em imagens<br>
:xemplo de atributos de imagens:<br>• src – URL da imagem<br>• width – largura da imagem<br>• height – altura a imagem

- **Podem ser utilizados em imagens**
- **Exemplo de atributos de imagens:** 
	-
	-
	-

```
<img src="meulogo.img">
<img src="meulogo.img" width="100" height="50">
```
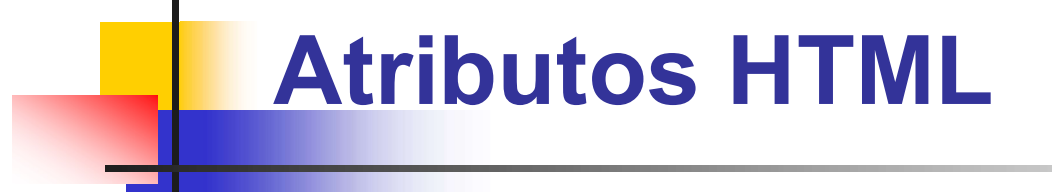

# **Exemplo de imagem com hiperlink**

```
<a href="http://google.com">
     <img 
        src ="http://www.google.com.br/images/srpr/logo4w.png" 
       > and \geq and \geq and \geq and \geq and \geq and \geq and \geq and \geq and \geq and \geq and \geq and \geq and \geq and \geq and \geq and \geq and \geq and \geq and \geq and \geq and \geq and \ge\langlea>
```
# Atributos HTML

### **D** Atributo style

- **Permite alterar o estilo default**
- **Todo elemento HTML possui um estilo default:** 
	- $\Box$  Cor background = branco
	- Cor do texto =  $preco$
- **Exemplo de subtítulo vermelho:**

```
<h2 style="color:red" >
   Subtítulo HTML vermelho
\langle/h2>
```
# Atributos HTML

# **D** Atributo style

**Exemplo: página vermelha** 

 $<$ html $>$ <head> </head> <body style="background-color:red" > </body>  $<$ html $>$ 

© 2011-2015 Volnys Bernal 48

# Modelo geral da interação

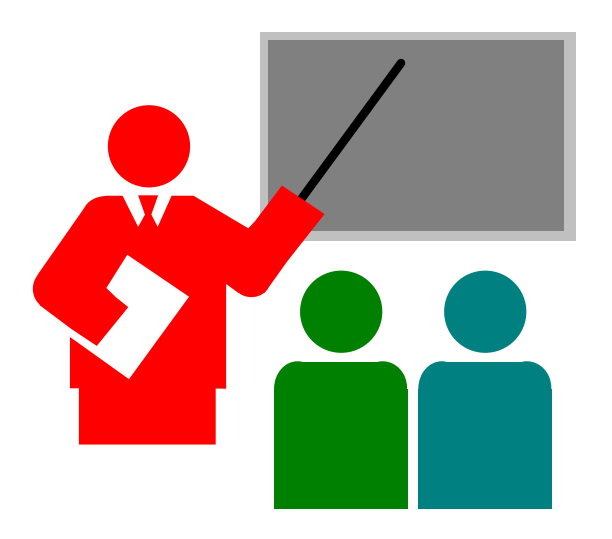

# Visão geral da interação

# Uso do protocolo HTTP

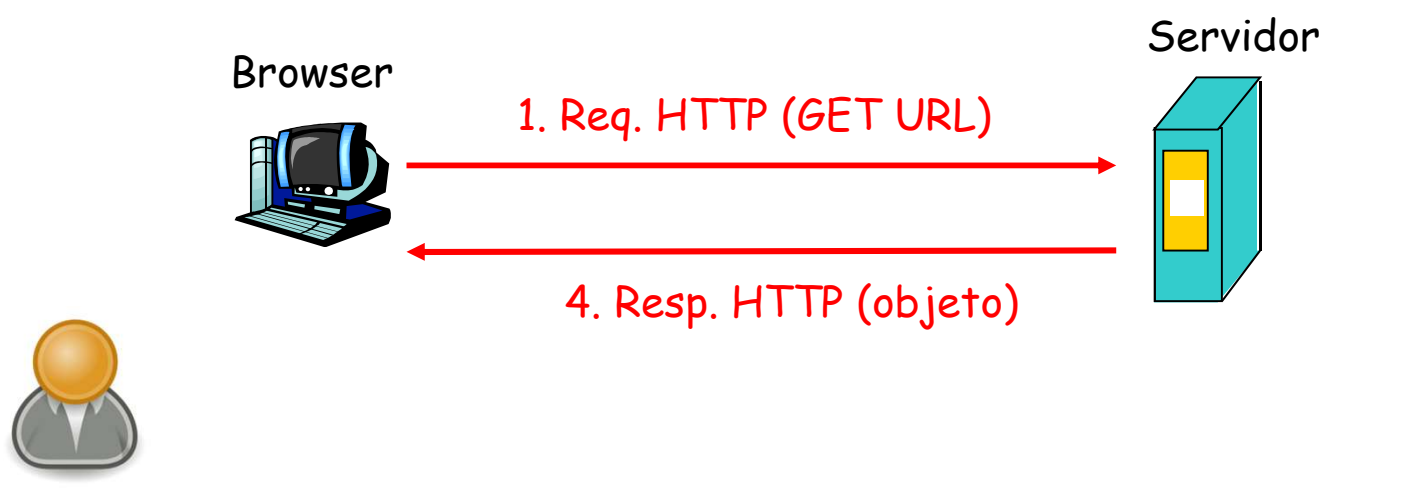

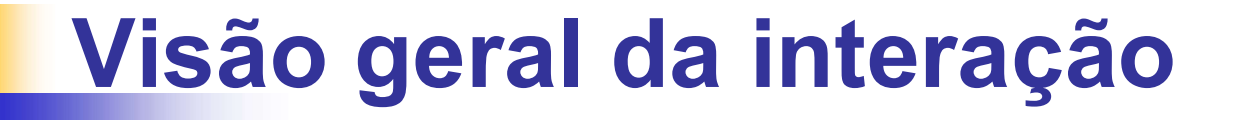

# Obtenção de objetos

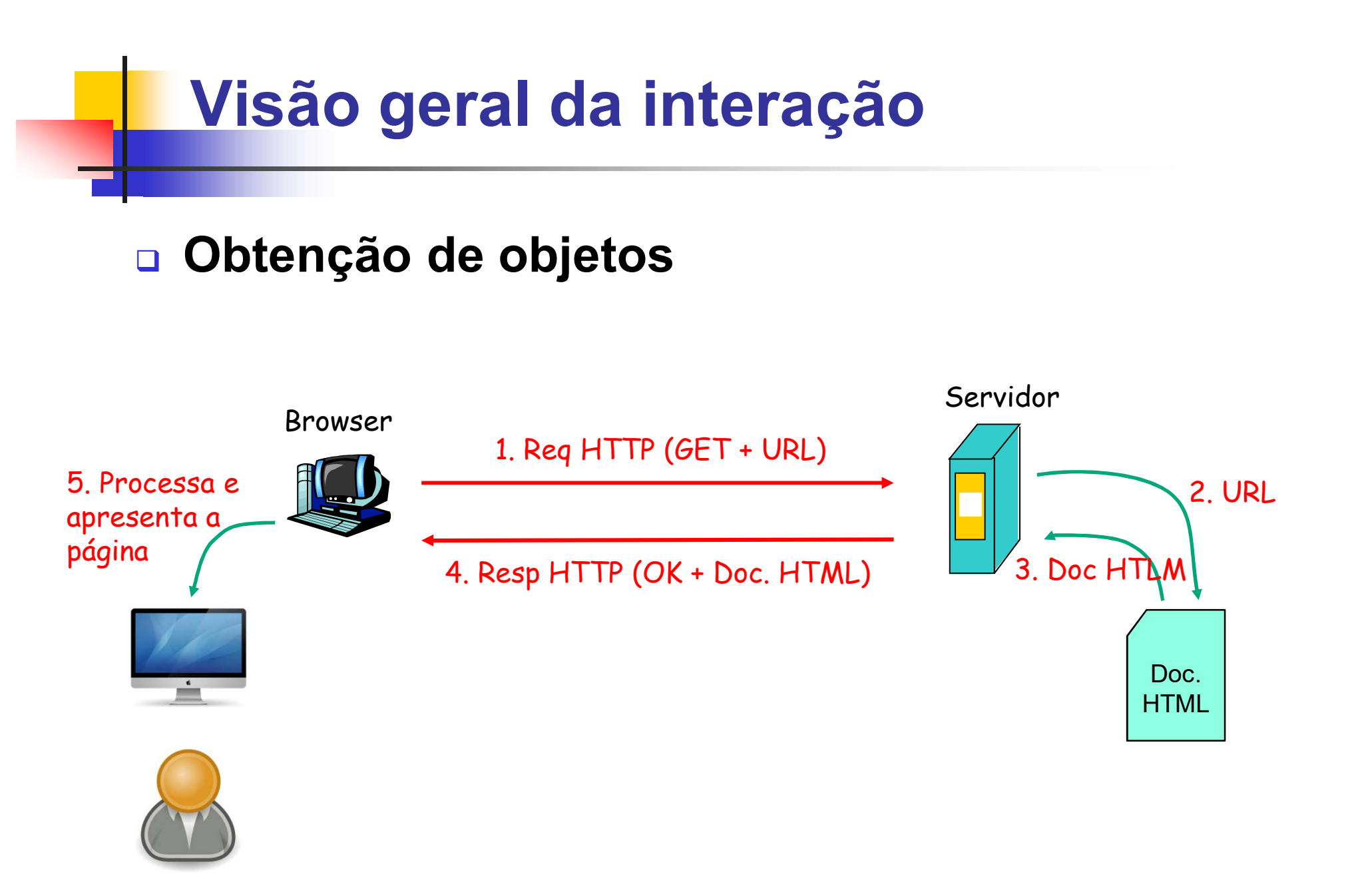

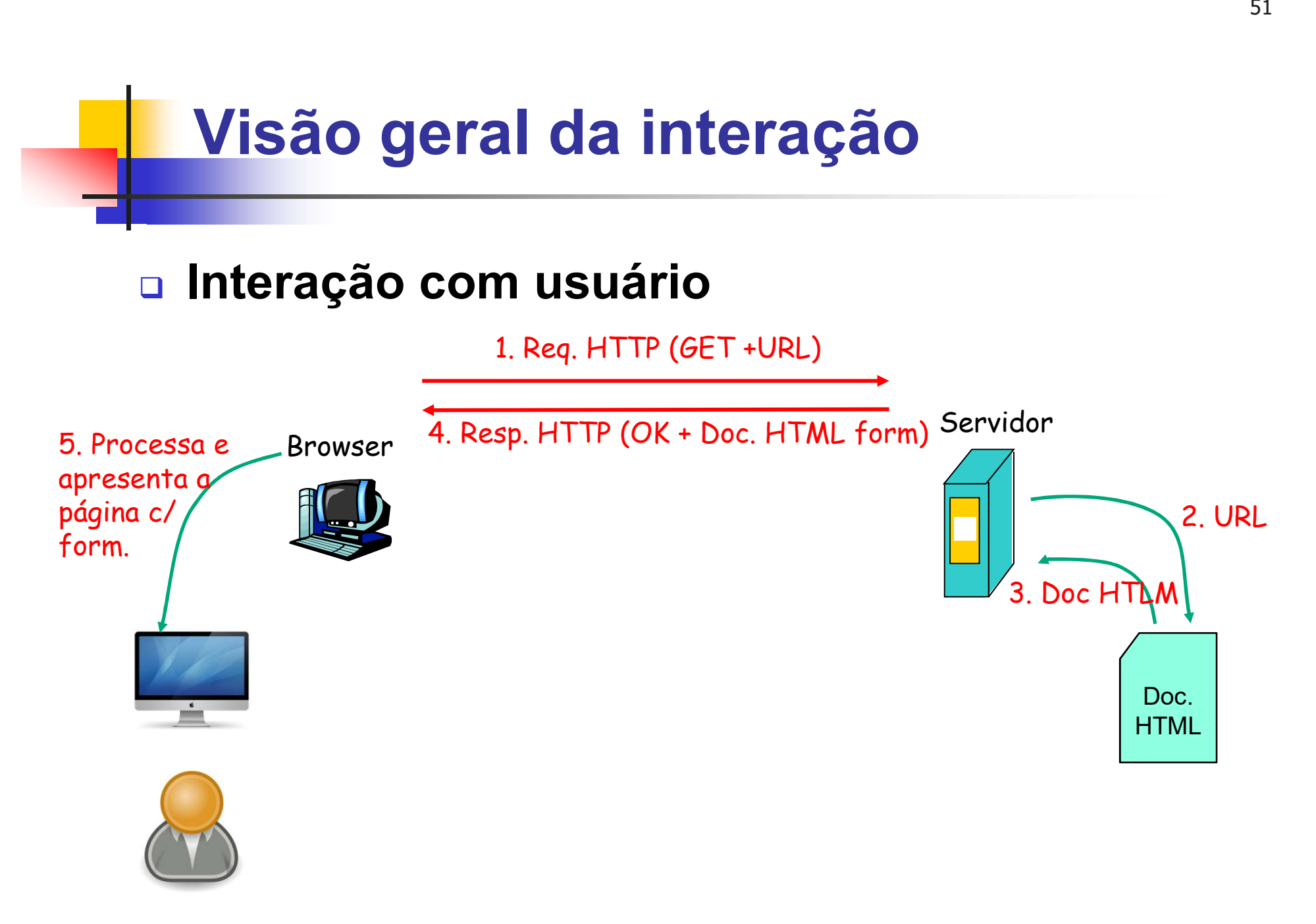

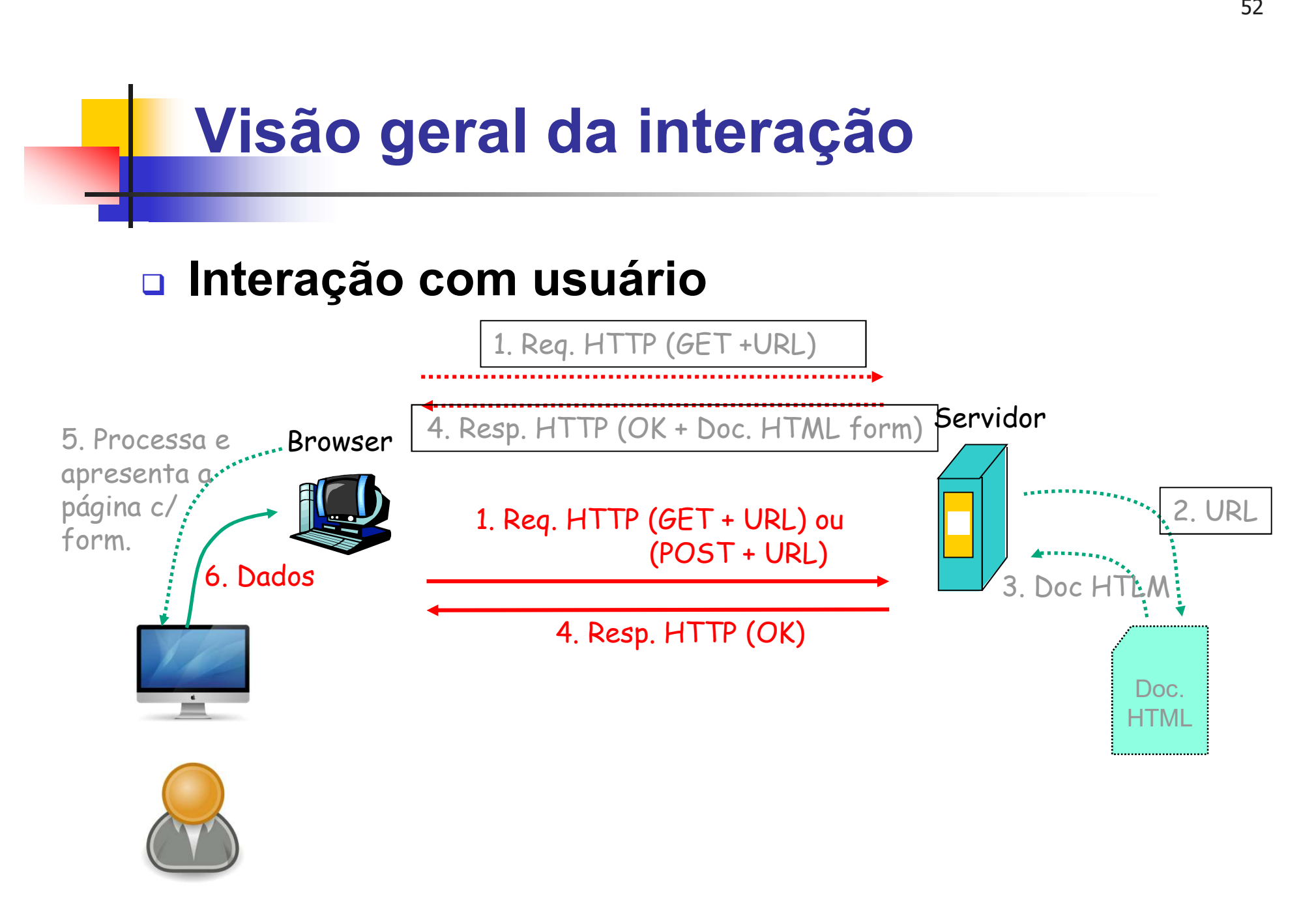

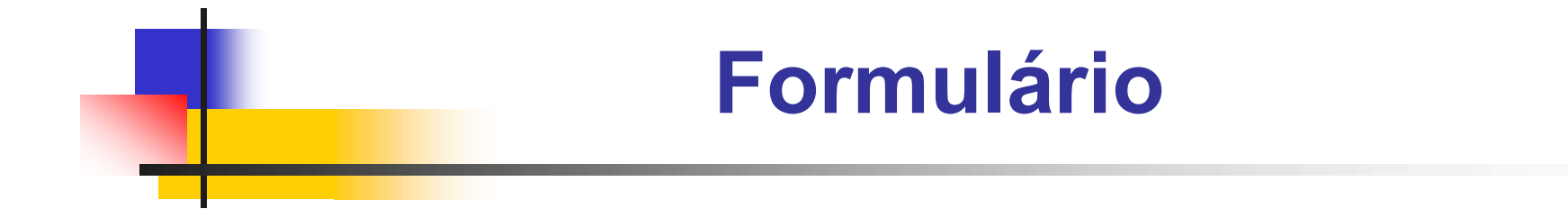

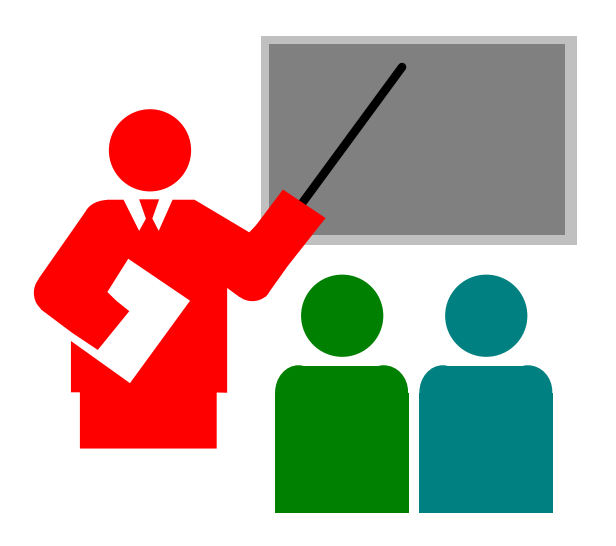

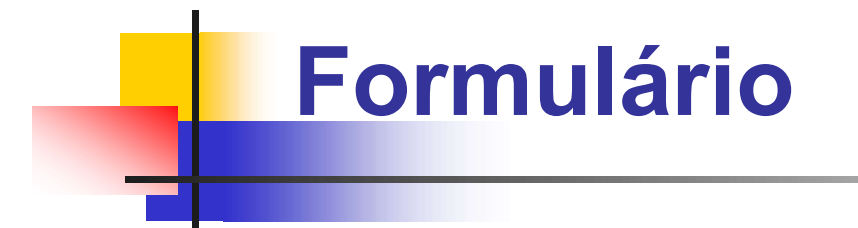

# Elemento <form>

- **Permite coletar dados do usuário.**
- $\blacksquare$  Criado utilizando o elemento  $\langle$  form>

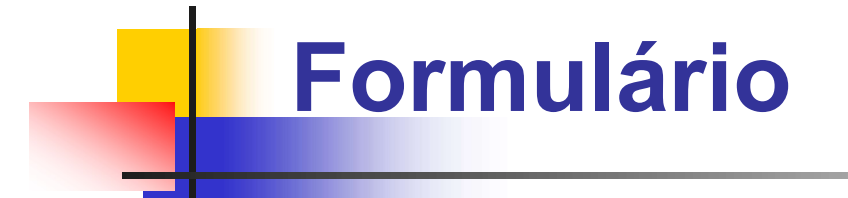

# **Elemento** <form>

#### <form>

- ... elementos form
- ...

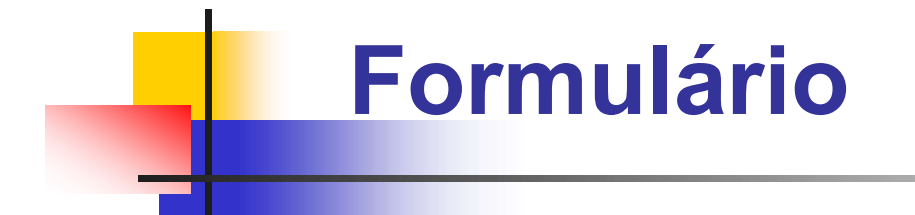

# **Elemento <input>**

- **Utilizado para:** 
	- Coletar dados do usuário
	- Submeter dados ao servidor
- **Atibutos:** 
	- **Type: Tipo de entrada**
	- Name: Nome do campo
	- Value: Valor inicial do campo <input>
	- Size: Tamanho (em caracteres) visível do campo <input>

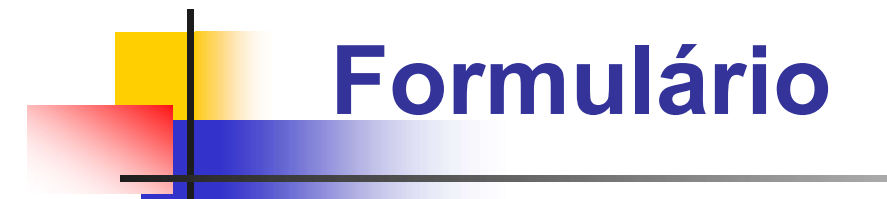

# Atributo <type> para elemento <input> **buto <type> para elemento <input>**<br>ermite definir:<br>• Tipo de entrada<br>• Forma de encaminhamento<br>iversas formas de entrada de dados suportadas<br>Igumas opções:<br>• type=text – entrada de texto<br>• type=radio – seleção de uma ou m

- **Permite definir:** 
	- **Tipo de entrada**
	- Forma de encaminhamento
- Diversas formas de entrada de dados suportadas ermite definir:<br>• Tipo de entrada<br>• Forma de encaminhamento<br>iversas formas de entrada de dados suportadas<br>Igumas opções:<br>• type=radio – seleção de uma ou mais opções<br>• type=range – faixa de valor numérico<br>• type=submit – s ermite definir:<br>• Tipo de entrada<br>• Forma de encaminhamento<br>iversas formas de entrada de dados suportadas<br>Igumas opções:<br>• type=radio – seleção de uma ou mais opções<br>• type=range – faixa de valor numérico<br>• type=submit – s - Tipo de entrada<br>- Forma de encaminhamento<br>iversas formas de entrada de dados suportadas<br>Igumas opções:<br>- type=text – entrada de texto<br>- type=radio – seleção de uma ou mais opções<br>- type=range – faixa de valor numérico<br>-
- **Algumas opções:** 
	-
	-
	-
	-

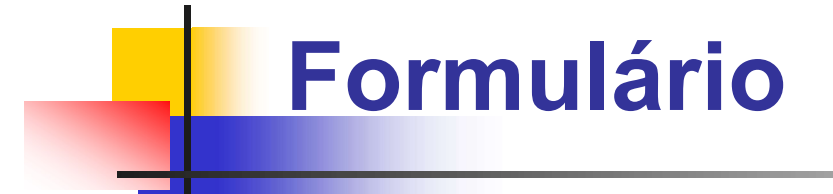

#### **Atributo** type="text"

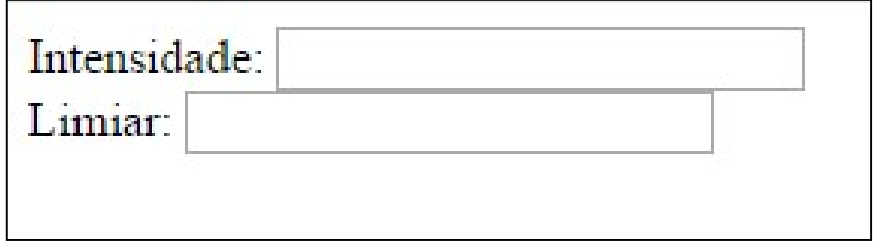

#### <form>

Intensidade:

<input type="text" name="intensidade">

 $\langle$ br>

Limiar:

<input type="text" name="limiar">

 $\langle$ br>

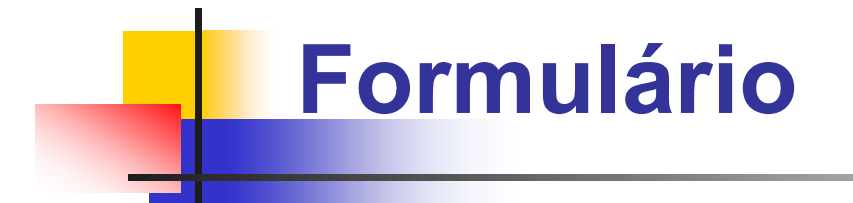

**Atributo** type="radio" | Apagar

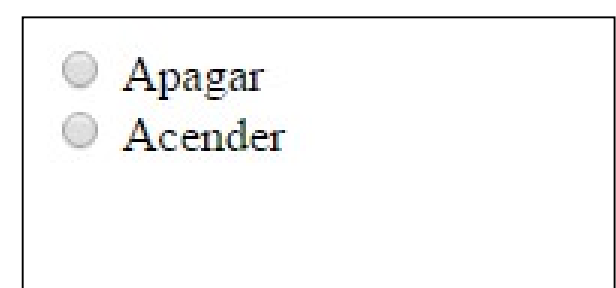

#### <form>

<input type="radio" name="estado" value="apagar"> Apagar

<br>

<input type="radio" name="estado" value="acender"> Acender

<br>

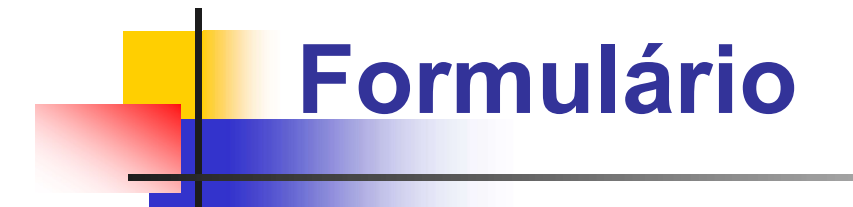

#### **Atributo** type="range"

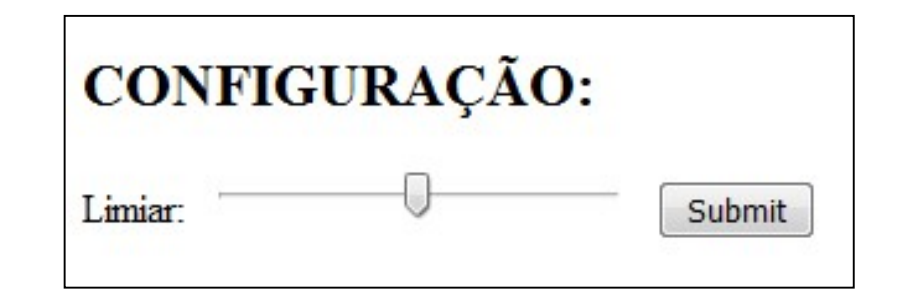

<form>

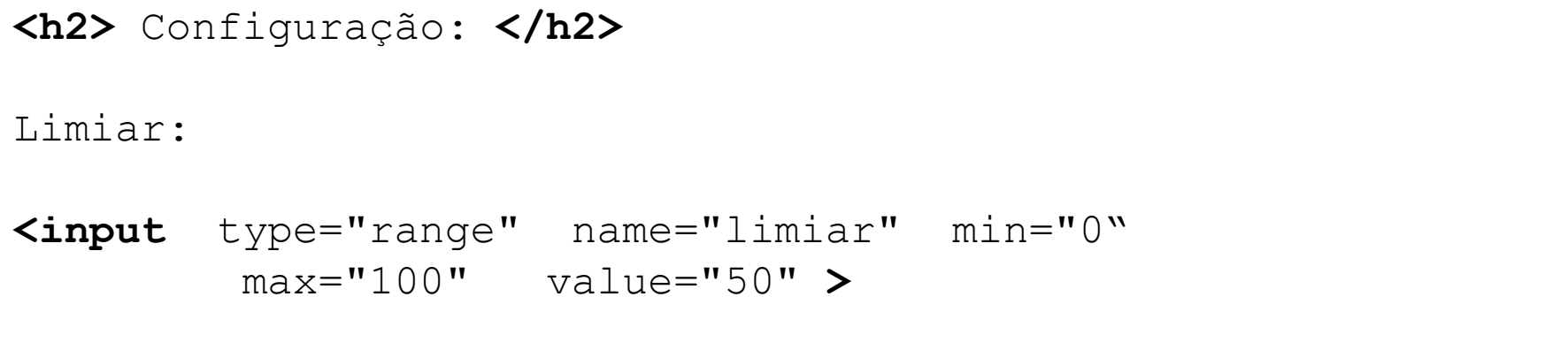

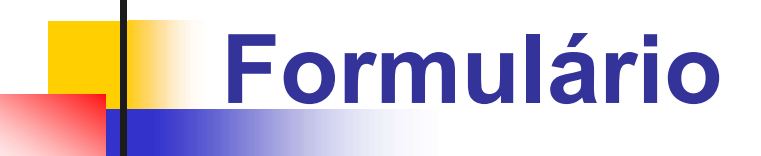

## □ Atributo type="submit"

- Permite encaminhar os valores do formulário ao servidor
- Opções de encaminhamento ao servidor:
	- **HTTP GET (default)**
	- **HTTP POST**
- **HTTP GET (default)** 
	- Valores são passados através da URL
	- Perigoso para dados sensíveis (URL não protegida por HTTPS)
	- **Pode ser utilizado para valores não sensíveis**
- **HTTP POST** 
	- Valores são passados no corpo da mensagem

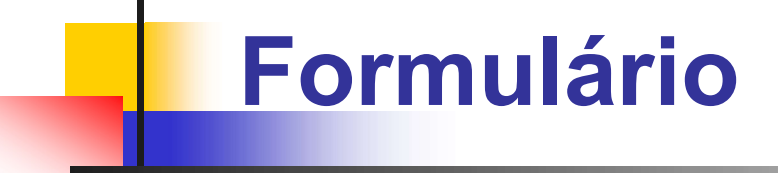

### **Exemplo de botão submit**

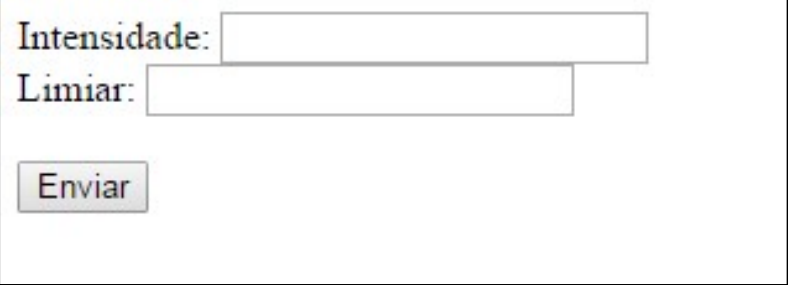

#### <form>

Intensidade: **Cormulário**<br>
Emplo de botão submit<br>
Intensidade:<br>
Intensidade:<br>
Intensidade:<br>
<br>
Shreps="text" name="intensidade"><br>
Shreps="text" name="intensidade"><br>
Limiar:  $\langle$ br> Limiar: (emplo de botão submit<br>
Immar:<br>
><br>
Intensidade:<br>
<input type="text" name="intensidade"><br>
<br/>
<input type="text" name="limiar"><br>
<br/>
<br/>
<br/>
<br/>
<br/>
<br/>
<br/>
<br/>
<br/>
<br/>
<br/>
<br/>
<br/>
<br/>
<br/>
<b <input type="submit" value="Enviar"<sup>&</sup>gt;

```
\langlebr>
```

```
\langlebr>
```
# Formulário

# □ Atributo action do elemento <form>

- **Permite definir URL do script de processamento no servidor**
- $\blacksquare$  action=URL

```
<form action="my_action_function" method="GET">
     Intensidade: 
     <input type="text" name="intensidade">
     \langle h r \rangleLimiar:
     <input type="text" name="limiar">
     <br> <br>
     <input type="submit" value="Enviar">
```
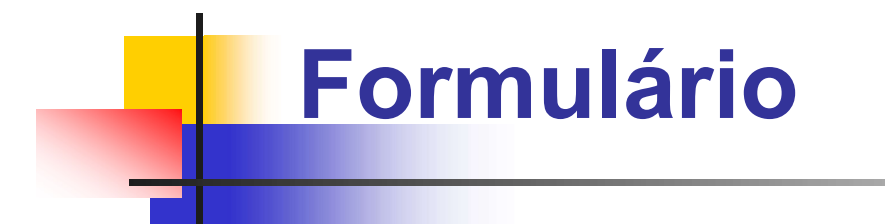

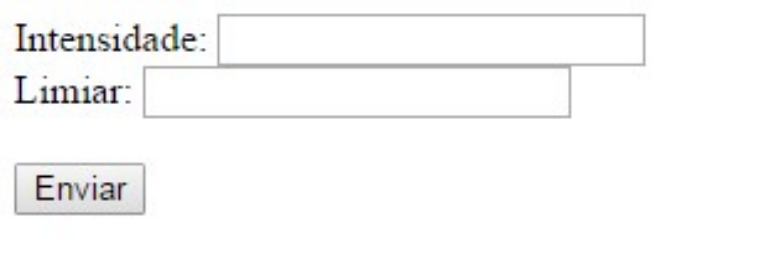

#### **Exemplo de action**

```
<form action="my_action_function" method="GET">
     Intensidade: 
     <input type="text" name="intensidade">
     \langlehr>
     Limiar:
     <input type="text" name="limiar">
     <br> <br>
     <input type="submit" value="Enviar">
</form>
```
#### Resultado da URL:

my\_action\_function?intensidade=5&limiar=62

# Formulário

#### Agrupamento da submissão com <fieldset>

**Permite limitar os dados a serem encaminhados** 

```
<form action="action_page.php" method="GET">
 <fieldset>
     Intensidade: 
     <input type="text" name="intensidade"> <br>
    Limiar:
     <input type="text" name="limiar"> <br> <br>
     <input type="submit" name="Enviar">
 </fieldset>
```
© 2011-2015 Volnys Bernal 66

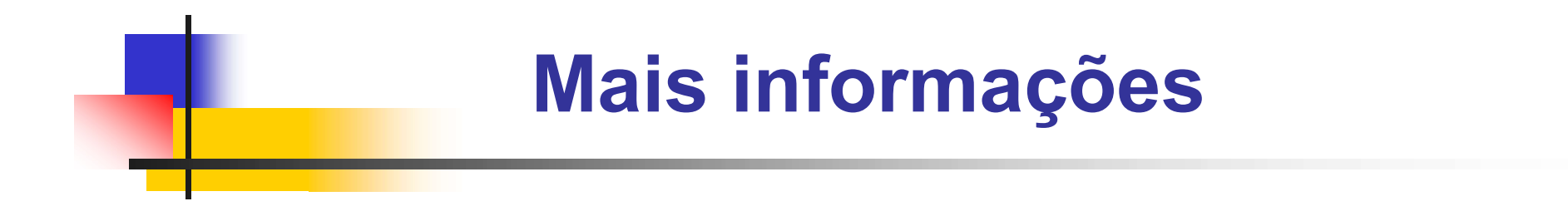

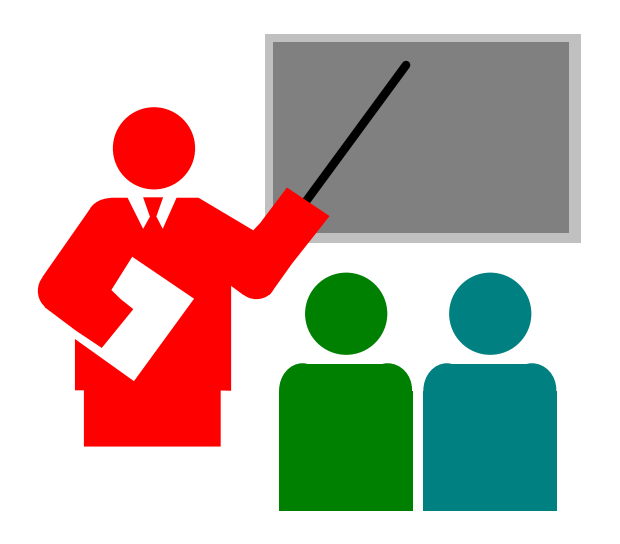

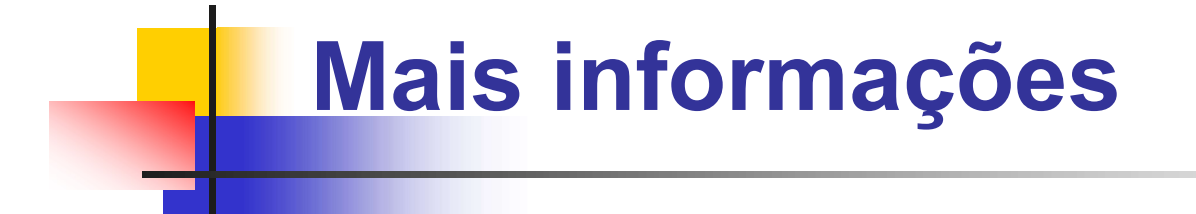

# □ Veja mais detalhes em:

- www.w3c.br/cursos/html5/conteudo
- www.w3schools.com/html